## **ГИДРАВЛИЧЕСКИЙ РАСЧЕТ НАПОРНЫХ ТРУБОПРОВОДОВ**

В разделе рассматриваются длинные трубопроводы, последовательное и параллельное соединение простых трубопроводов, трубопроводы с путевой раздачей и распределительные сети (применительно к расчетно-графической работе).

В длинных трубопроводах влияние местных потерь энергии  $\Delta h$ или  $\Delta p_{\text{M}}$  (см. раздел 3) невелико. Эти потери, как правило, учитывают, увеличив потери энергии по длине  $\Delta h_l$  (или  $\Delta p_l$ ) на 10 %.

Потери энергии по длине определяются по формуле Дарси:

$$
\Delta h_l = \lambda \frac{l}{d} \frac{v^2}{2g} \text{ with } \Delta p_l = \lambda \frac{l}{d} \rho \frac{v^2}{2}, \qquad (5.1)
$$

где – коэффициент гидравлического трения (коэффициент Дарси); *l* – приведенная длина расчетного участка трубы, м; *v* – средняя скорость потока, м/с; *d* – диаметр трубы, м;  $\rho$  – плотность .<br>жидкости, кг/м<sup>3</sup>.

Формулу (5.1) можно привести к таким выражениям:

$$
\Delta h_l = \frac{Q^2}{K^2} l = il \tag{5.2}
$$

$$
\Delta h_l = AlQ^2 \, ; \tag{5.3}
$$

$$
\Delta h_l = a Q^2 \,, \tag{5.4}
$$

где  $Q$  – объемный расход, м<sup>3</sup>/с; A – удельное сопротивление трубопровода, с<sup>2</sup>/м<sup>6</sup>; K – расходная характеристика, м<sup>3</sup>/с; *а* – полное сопротивление трубопровода, с<sup>2</sup>/м<sup>5</sup>; *і* – гидравлический уклон;

$$
A = \frac{8\lambda}{g\pi^2 d^5} = \frac{1}{K^2} \, ; \tag{5.5}
$$

$$
K = \sqrt{\frac{g\pi^2 d^5}{8\lambda}} = \frac{1}{\sqrt{A}} \tag{5.6}
$$

$$
a = \frac{8\lambda}{g\pi^2 d^5} l = \frac{l}{K^2}.
$$
\n
$$
(5.7)
$$

Для длинных трубопроводов можно пренебречь кинетической составляющей уравнения Бернулли (3.12), так как  $v^2/2g \ll \Delta h_l$ . Тогда *разность пьезометрических высот* в рассматриваемых сечениях трубопровода будет примерно равна потерям энергии  $\Delta h_l$ , т.е.

$$
\Delta H = \Delta h_l = (z_1 + \frac{p_1}{\rho g}) - (z_2 + \frac{p_2}{\rho g}).
$$
\n(5.8)

Параметры *А*, *K* и *a* не зависят от числа Рейнольдса Re, если трубопровод работает в области квадратичного закона сопротивления, но зависят от диаметра трубы *d* и шероховатости ее стенок  $\Delta_{\theta}$ .

В табл.5.1 даны значения  $K_4$  (четвертая зона) для стальных труб при  $\Delta_3 = 0.02$  мм (новые трубы) и  $\Delta$ <sub>3</sub> = 0,2 мм (трубы после нескольких лет эксплуатации или старые), а также для чугунных труб при  $\Delta_2 = 0.2$  мм (новые) и  $\Delta_2 = 1$  мм (старые); коэффициент Дарси  $\lambda$  при этом определяется формулой (3.21).

*Таблица 5.1*

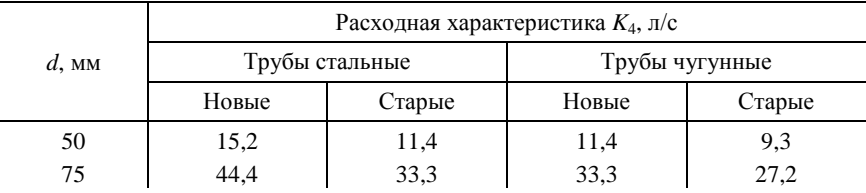

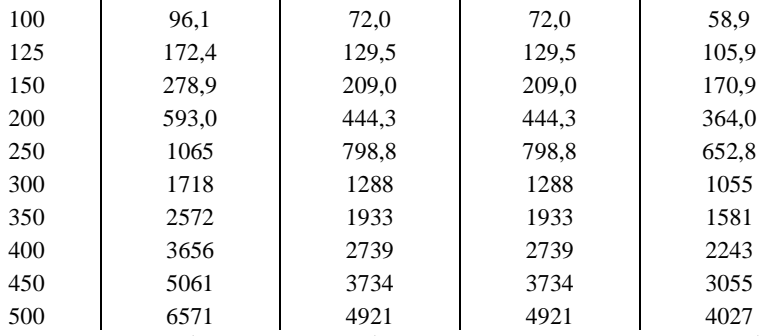

Часто трубопроводы работают не в квадратичной области сопротивления. Установить область можно, зная число Рейнольдса Re, диаметр  $d$  и шероховатость  $\Delta$ <sub>3</sub> трубы по следующей ориентировочной цепочке соотношений (см. раздел 3):

$$
0.\dots 2320.\dots 10d/\Delta_{\text{max}} \dots 500d/\Delta_{\text{n}}
$$
 IV (5.9)

Область 0 <Re ≤2320 соответствует ламинарному режиму (первая зона). Потери энергии

$$
\Delta h_l = 32 \frac{l v v}{g d^2} = \frac{128 v}{g \pi d^4} l Q = K_l l Q, \qquad (5.10)
$$

где v - кинематическая вязкость,  $M^2/c$ ; v - средняя скорость потока, м/с;  $l$  - длина рассматриваемого участка трубопровода, м;  $Q$  – объемный расход,  $\frac{M^3}{c}$ ;  $K_1 = 128v/g\pi d^4$  – постоянная для ламинарного режима, с/м<sup>3</sup>.

Область II соответствует зоне гидравлически гладких труб; область III - зоне гидравлически шероховатых труб; область IV - квадратичная.

В общем случае для турбулентного движения рекомендуется формула А.Д.Альтшуля:

$$
\lambda = 0.11(68/Re + \Delta_2/d)^{0.25}
$$
.

Убедившись на основании анализа цепочки (5.9), что рассматриваемый трубопровод работает не в квадратичной зоне, следует ввести на потери энергии (5.2) поправку  $\psi > 1$ 

$$
\Delta h_{l} = \psi \frac{Q^{2}}{K_{4}^{2}} l
$$
  

$$
\psi = \left(1 + \frac{68v}{9\Delta_{3}}\right)^{0.25} = \left(1 + \frac{68}{\text{Re}} \frac{d}{\Delta_{3}}\right)^{0.25} = m^{0.25}
$$
 (5.11)

где

$$
m = 1 + 68v / (v\Delta_{\rm s}) = 1 + 68d / (\text{Re}\,\Delta_{\rm s})\,,\tag{5.12}
$$

или уменьшить модуль расхода  $K_4$  (табл.5.1) в соответствии с формулой  $K_3 = K_4 m^{-0.125}$ 

 $(5.13)$ 

Простой трубопровод имеет постоянный диаметр d по всей длине l и не имеет ответвлений.

Для последовательного соединения простых трубопроводов полную потерю напора (энергии) определяют по формуле

$$
\Delta h_l = Q^2 \sum (l_i / K_i^2) = Q^2 \sum a_i = Q^2 \sum (A_i l_i). \tag{5.14}
$$

Потери напора на каждом участке определяются формулой (5.2).

При параллельном соединении простых трубопроводов потери напора в отдельных ветвях равны, т.е.  $\Delta h_{l_1} = \Delta h_{l_2} = \Delta h_{l_3}$  и т.д., а расходы  $Q_i$  распределяются по отдельным ветвям согласно зависимости

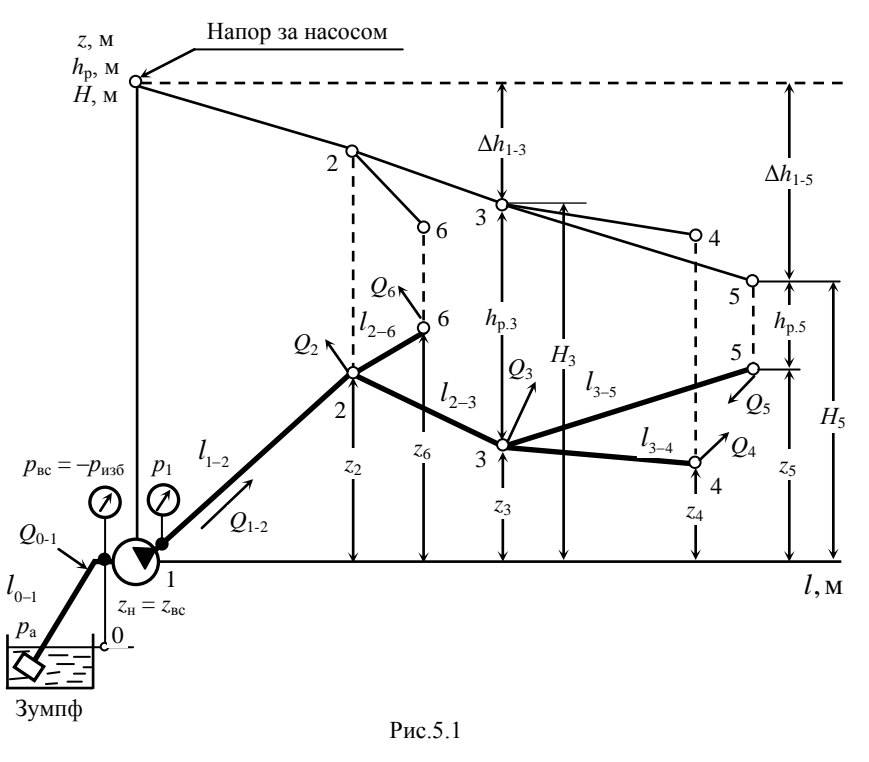

$$
\frac{Q_1}{Q_2} = \frac{K_1}{K_2} \sqrt{\frac{l_2}{l_1}} = \sqrt{\frac{a_2}{a_1}} = \sqrt{\frac{A_2 l_2}{A_1 l_1}}
$$
\n
$$
\frac{Q_1}{Q_3} = \frac{K_1}{K_3} \sqrt{\frac{l_3}{l_1}}, \qquad \text{if } T.A. \qquad \text{(5.15)}
$$

Когда жидкость расходуется из трубопровода во многих его точках (путевой расход или непрерывная раздача), потеря напора определяется формулой

$$
\Delta h_l = 0.333 Q_0^2 l / K^2,
$$
\n(5.16)

где *Q*<sup>0</sup> – начальный расход, непрерывно и равномерно расходуемый по длине трубы.

Если часть расхода проходит по трубе транзитом *Q*тр, а часть

непрерывно расходуется по длине трубы *Q*0, то общая потеря напора

$$
\Delta h_l = (Q^2 - QQ_0 + 0.333Q_0^2) / K^2; \quad Q = Q_{\text{rp}} + Q_0. \tag{5.17}
$$

Объяснение структуры и сути *распределительных сетей* производится на примере порядка расчета сети для расчетно-графической работы (РГР).

На рис.5.1 дан пример распределительной сети.

В соответствии с заданием (см. задачу 5.14. и табл.5.2) в пределах РГР необходимо:

 построить в масштабе по координатам *l* (длина) и *z* (геодезическая отметка) профиль трассы;

 определить диаметры участков трубопровода, рассчитать пьезометрические (*Н*) и рабочие (*h*р) напоры в заданных точках сети и построить пьезометрическую линию (ПЛ). Ось ординат должна быть общая для *z*, *Н* и *h*р;

 определить высоту установки насоса над уровнем воды в зумпфе (высоту всасывания *z*н) и мощность *N*дв на валу центробежного насоса (мощность приводного двигателя).

Задано:

• узловые расходы  $Q_2$ ,  $Q_3$ ,  $Q_4$ ,  $Q_5$ ,  $Q_6$ ;

• геодезические отметки пунктов потребления  $z_2$ ,  $z_3$ ,  $z_4$ ,  $z_5$ ,  $z_6$ ;

 приведенные длины участков, учитывающие находящиеся на них местные сопротивления *l*12, *l*23, *l*34, *l*35, *l*26;

• рабочий напор  $h_{\text{van}}$ , ниже которого не может быть фактический, полученный расчетом рабочий напор *h*<sup>р</sup> (*h*зад задается преподавателем дополнительно);

- коэффициент полезного действия (КПД) насоса $\eta_{_H};$
- частота вращения рабочего колеса насоса *n*, об/мин;
- вид труб (табл.5.1). Задается преподавателем дополнительно.

*Выбор магистрали*. В магистраль должны входить последовательно соединенные участки простых трубопроводов, образующие наиболее нагруженную по расходу и наиболее протяженную линию.

Согласно рис.5.1 в магистраль входят участки 0-1 и 1-2, далее необходимо сравнить между собой направления 2-6, 2-3-4 и 2-3-5.

Пусть в рассматриваемом примере  $(\Sigma Q)_{max}$  и  $(\Sigma l)_{max}$  относятся к направлению 2-3-5. Тогда магистралью является сеть из участков: 0-1, 1-2, 2-3, 3-5. Участки 2-6 и 3-4, не вошелшие в магистраль, являются ветвями.

Расчет магистрали следует начинать с наиболее удаленного от насоса участка, которым в примере является участок 3-5, и далее рассчитывать участки последовательно против потока (2-3;  $1-2$ ;  $0-1$ ).

Определить транзитные расходы на участках:

$$
Q_{3\text{-}5} = Q_5
$$
;  $Q_{3\text{-}4} = Q_4$ ;  $Q_{2\text{-}6} = Q_6$ ;  $Q_{2\text{-}3} = Q_3 + Q_4 + Q_5$ ;  
 $Q_{0\text{-}1} \approx Q_{1\text{-}2} = Q_2 + Q_3 + Q_4 + Q_5 + Q_6$ .

Расчет последнего участка магистрали (уч. 3-5). Предварительно определить диаметр  $d'_{1,5}$ , используя рекомендацию об ориентировочных скоростях жидкости: при  $Q = 6-50$  л/с  $v_{\text{nn}} = 0.7$ -1,0 м/с; при  $Q = 50-120$  л/с  $v_{\text{mp}} = 1,0-1,4$  м/с;

$$
d'_{3-5} = \sqrt{4Q_{3-5} / \pi \mathbf{V}_{\text{mp}}} = 1.13 \sqrt{Q_{3-5} / \mathbf{V}_{\text{mp}}}.
$$
 (5.18)

Далее по табл.5.1 следует выбрать ближайшее к  $d'_{3-5}$  значение  $d_{3-5}$  и соответствующий ему модуль расхода  $K'_{3-5}$  для заданного вида труб, который до уточнения является приблизительной величиной. Определить фактическую скорость жидкости на данном участке

$$
V_{3-5} = 4Q_{3-5} / \pi d^2_{3-5}.
$$
 (5.19)

Определить число Рейнольдса по выражению (3.16) и вязкость (1.12) для воды.

Установить фактическую область сопротивления, используя рекомендации к цепочке (5.9). Если Re > 500 $d_{3-5}/\Delta$ , найденный по табл.5.1 модуль расхода  $K'_{3-5}$  должен быть принят для дальнейших расчетов. Если Re <  $500d_{3-5}/\Delta$ , следует определить поправку *m* по формуле (5.12) и откорректировать  $K'_{3-5}$  по формуле (5.13). Получим фактический модуль  $K_{3-5}$ .

Определить потери напора на участке 3-5  $\Delta h_{3.5}$  используя выражение (5.2).

Определить полный гидростатический напор в конце участка

$$
H_5 = z_5 + h_{\text{3a},i};\tag{5.20}
$$

в начале участка

$$
H_3 = H_5 + \Delta h_{3.5}.\tag{5.21}
$$

Определить рабочий напор в начале участка

$$
h_{p,3} = H_3 - z_3 \tag{5.22}
$$

и сравнить его с  $h_{\text{3a},\text{n}}$ . Если  $h_{\text{p},3} \ge h_{\text{3a},\text{n}}$ , приступить к построению пьезометрической линии (ПЛ) по точкам  $H_5$  и  $H_3$  и далее – к расчету следующего участка магистрали (2-3) по изложенной методике.

При расчете последнего участка магистрали и ветви в пояснительную записку внести все пояснения к расчетным параметрам и формулам. При расчете остальных участков магистрали пояснения можно опустить.

Если  $h_{p,3}$  <  $h_{\text{3a},n}$ , следует определить величину недостающего напора

$$
\delta = h_{\text{3a},1} - h_{\text{p},3} \tag{5.23}
$$

ta ala

и на величину б поднять напоры в точках 3 и 5, после чего откорректировать ПЛ для участка 3-5. При этом рабочий напор  $h_{p,3}$  будет равен заданному  $h_{\text{3a,I}}$ , а напор  $h_{p,5}$  будет больше заданного. Точки  $H_5$  и  $H_3$  соединить на графике прямой линией.

Расчет ветви. Для примера примем ветвь 3-4.

Определить предварительно полный гидростатический напор в конце ветви (точка 4)

$$
H_4' = z_4 + h_{\text{3a},1}.\tag{5.24}
$$

Значение аналогичного напора в начале ветви  $H_3$  было определено при расчете магистрали  $(5.21).$ 

Диаметр труб на участке 3-4 ( $d_{3-4}$ ) определяется по величине допустимой потери напора в ветви  $[\Delta h_{3-4}]$  следующим образом:

$$
[\Delta h_{3-4}] = H_3 - H_4'.
$$
 (5.25)

Определить предварительное значение модуля расхода

$$
K'_{3-4} = Q_{3-4} \sqrt{\frac{l_{3-4}}{\left[\Delta h_{3-4}\right]}}.
$$
 (5.26)

Далее по табл.5.1 следует найти для заданного вида труб ближайшее к  $K'_{3-4}$  большее значение модуля. Этому значению К соответствует значение искомого диаметра  $d_{3-4}$ .

Определить фактическую скорость жидкости  $v_{3.4}$ , используя (5.19); определить критерий Re (3.16), установить фактическую область сопротивления (5.9). Если Re >  $500d_{3.5}/\Delta$ , найденный по табл.5.1 модуль  $K'_{3-4}$  принимается для дальнейших расчетов. Если Re <50 $\omega_{3-5}/\Delta$ , следует определить поправку *m* (5.12) и откорректировать  $K'_{3-4}$  (5.13); получим фактический модуль  $K_{3-4}$ .

Определить фактическую потерю напора  $\Delta d_{3-4}$  по (5.2).

Сравнить  $\Delta h_{3-4}$ с  $[\Delta h_{3-4}]$ . Если  $\Delta h_{3-4} < [\Delta h_{3-4}]$ , приступить к определению гидростатического напора  $H_4 = H'_4$  и построению ПЛ для участка 3-4. Если  $\Delta h_{3-4} > [\Delta h_{3-4}]$ , следует вернуться к табл.5.1 методики и выбрать следующее большее значение модуля  $K''_{3-4}$ . Для  $K_{3-4}''$  найти по табл. 5.1 новый  $d_{3-4}$ , который будет больше ранее выбранного.

Повторить действия после формулы (5.26); найти новое значение потерь напора  $\Delta h_{3-4}$ , которое снова сравнить с  $[\Delta h_{3-4}]$ .

Определить фактический напор в точке 4

$$
H_4 = H_3 - \Delta h_{3-4};\tag{5.27}
$$

найти рабочий напор в точке 4  $h_{p,4}$  по (5.22).

Сравнить  $h_{p,4}$  с  $h_{\text{sat}}$ . Если  $h_{p,4} < h_{\text{sat}}$ , следует определить  $\delta$  (5.23) и поднять  $H_3$ ,  $H_4$  и  $H_5$  на эту величину, при этом скорректировав ПЛ.

Определение приводной мощности насоса. Мощность приводного двигателя (или мощность на валу насоса) определяется по формуле

$$
N_{\rm AB} = \frac{\rho g H_{\rm H} Q_{1-2}}{\eta_{\rm H}},
$$
\n(5.28)

где  $H_{\text{H}}$  – напор, создаваемый насосом;  $\eta_{\text{H}}$  – КПД насоса;

$$
H_{\rm H} = H_1 + Z_{\rm H} + \frac{Q_{0-1}^2}{K_{0-1}^2} l_{0-1} + (\zeta + 1) \frac{V_{0-1}^2}{2g};
$$
\n(5.29)

 $H_1$  – напор на выходе из насоса, определен при расчете участка 1-2 магистрали;  $\zeta$  – суммарный коэффициент местных сопротивлений во всасывающей линии 0-1, задан в табл. 5.2; 0-1 индексация параметров всасывающей линии 0-1;  $Z_{\text{H}}$  – предельно допустимая высота всасывания насоса по условиям его бескавитационной работы (для РГР - высота установки насоса над уровнем воды в зумпфе),

$$
Z_{\rm H} = \frac{p_{\rm a} - p_{\rm HII}}{\rho g} - \Delta h_{l_{0-1}} - \Delta h_{\rm M_{0-1}} - [\Delta h]_{\rm K};
$$
 (5.30)

 $p_{\rm a}$  – атмосферное давление;  $p_{\rm HI}$  – давление насыщенных паров [1];  $\Delta h_{l_{0-1}}$  – потери напора по длине всасывающего трубопровода (5.2);  $\Delta h_{M_0}$  – местные потери напора (3.22);  $v_{0-1}$  – средняя скорость жидкости во всасывающем трубопроводе;  $[\Delta h]_{k}$  – допустимый кавитационный запас,

$$
\left[\Delta h\right]_{\mathbf{k}} \approx \Delta h_{\mathbf{k}}^{\text{sp}} \cdot 1.25; \tag{5.31}
$$

 $\Delta h_{k}^{kp}$  – критический кавитационный запас, определяется по формуле С.С. Руднева,

$$
\Delta h_{\kappa}^{\text{sp}} = 10(n\sqrt{Q}/C)^{\frac{4}{3}};
$$
\n(5.32)

 ${\cal C}$  – кавитационный коэффициент, зависящий от конструктивных особенностей насоса, принять ${\cal C} = 1000.$ 

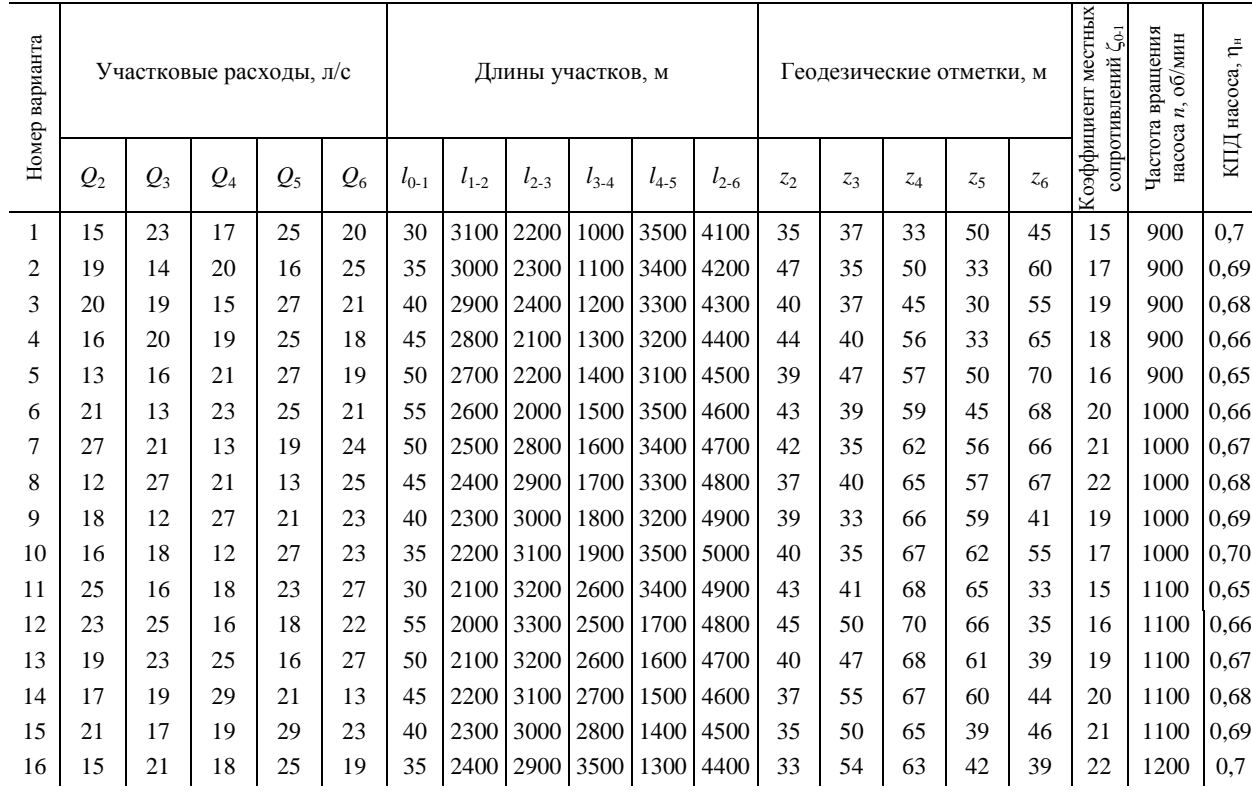

Окончание табл. 5.2

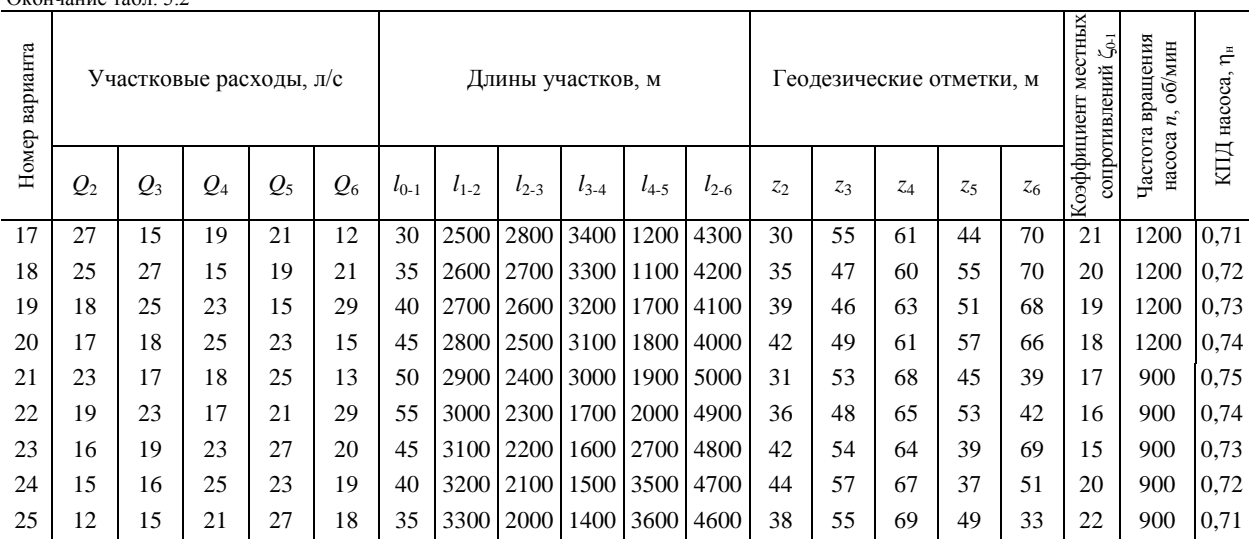